### Guidelines for Online Admission and Registration

http://52.172.10.1/rpcau/

Portal will open on 17/01/2022 at 11:00 AM

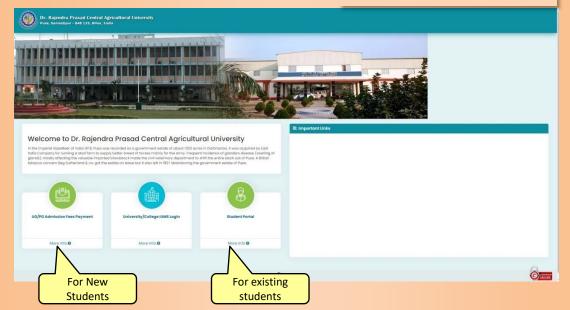

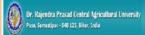

Book

Admission Notice

Under Graduate Programs

#### Please click to find list of Applicants

\*\*\* अपने प्रवेश शुल्क जमा करने के लिए नीचे दिए गए डिग्री के लिंक पर क्लीक करे। \*\*\*

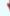

| Degree Name    | Subject                     | College Name                                                       |  |
|----------------|-----------------------------|--------------------------------------------------------------------|--|
| E.F.Sc.        | Bochelor of Fishery Science | 000 - College of Fisheries, Utoli                                  |  |
| E.Sc.(Hons)    | Agriculture                 | 001 - Trihut College of Agriculture, Dholi                         |  |
| E.Sc. (Hons)   | Horiculture                 | 307 - Pt. Deen Dayol Upadhyay College of Horriculture and Forestry |  |
| E. Sc. (Hons.) | Community Science           | 006 - College of Community Science, Puso                           |  |
| E. Fech.       | Agricultural Engineering    | 002 - College of Agricultural Engineering                          |  |
| E. Tech.       | Biotachrology               | 002 - College of Agricultural Engineering                          |  |
| E fech.        | Botechnology                | 305 - College of Basic Science & Humanities: Pusa                  |  |
| MSc (Ag)       | Soil Science                | 903 - PG College of Agriculture                                    |  |

Back

Admission form fee can be paid through Not banking, debit/credit card.

### Locate your name and click on the Pay Now link

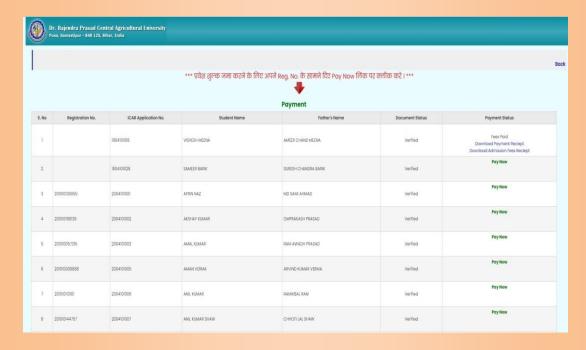

## **Login Page for New Students**

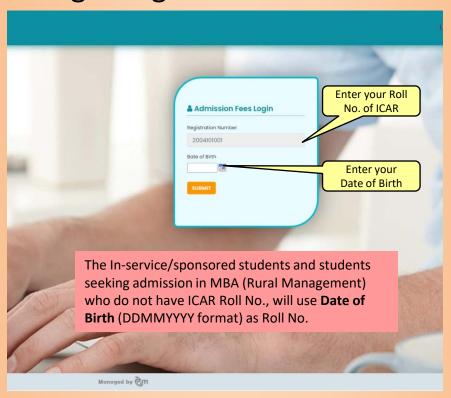

#### Check the fee details and click on continue

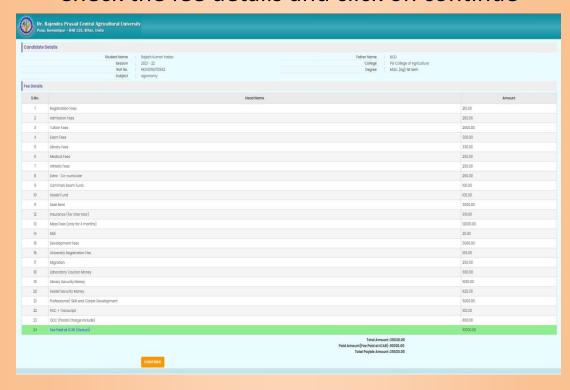

## Select the payment option and proceed for payment (keep the payment proof safe for future use)

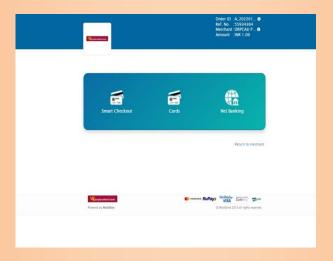

On successful payment a SMS will be sent to the students registered mobile no. with RPCAU Roll No. and Password which will be used for login to the Students Portal

#### Login to IUMS (Students Portal)

(For Registration Process)

Registration Process will start from 18/01/2022 at 11:00 AM

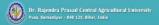

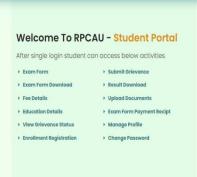

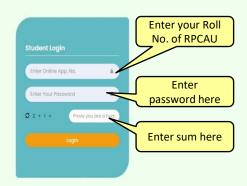

#### Student Portal

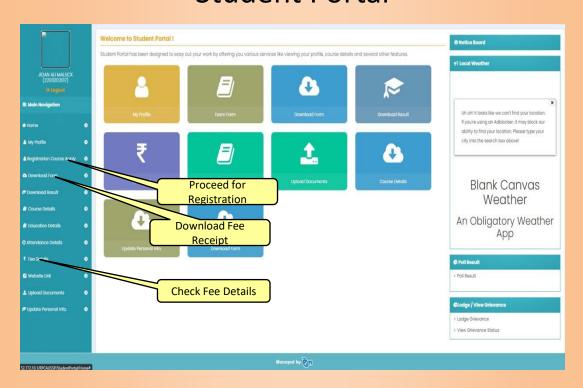

# Registration Page (Consult the Help Desk before final submission)

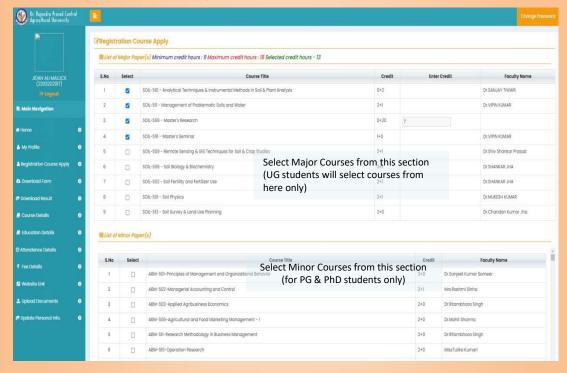

#### **Registration Page**

### (Consult the Help Desk before final submission)

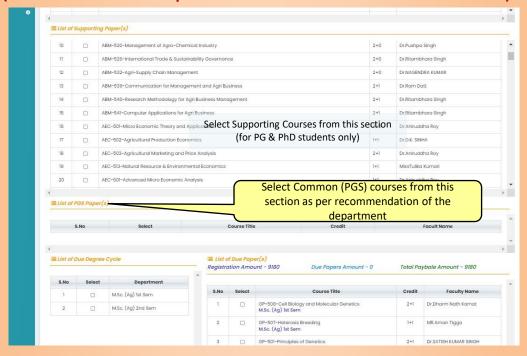